# Introduction to General Surgery

Offered through St. Michael's Hospital, Toronto, hosted by Jo Hoeflok NP/ET.

Need a primer on surgeries common to the General Surgery patient? This brief introductory course will provide a brief review of GI anatomy and physiology, and a discussion of some typical surgeries, with a focus on those that result in a stoma.

### PLEASE READ ALL INFORMATION CAREFULLY.

Date for 2015: September 14, 2015 0830-1200

Content:

New!

- Overview of GI anatomy and physiology
- Overview of common General Surgery procedures that result in a stoma, including a review of reasons for the procedure
- Common considerations with each procedure will be discussed, including presence/absence of mucous fistulas, if discharge per anus is expected, etc.

2 options for participation:

On-site at St. Michael's Hospital in Room 16-101CN: Limited to 20 participants **Off-site** via Ontario Telemedicine Network (OTN): Unlimited

# Course cost: \$75 per person

made payable to SMH Enterostomal Therapy Trust Fund.

#### **Payment must be received a minimum of 2 weeks prior to course date to confirm attendance and to receive materials.**

Please note that there are no refunds. If you are unable to attend a class, every effort will be made to rebook you for an upcoming class.

Cost includes:

On-site participants: comprehensive course folder with printed course materials and USB bracelet and refreshments **Off-site/OTN** participants: USB bracelet with all course materials

Please note: Course materials (USB bracelet) will come from St. Michael's Hospital. Course materials will not be provided until full course payment has been received.

For off-site: You must allow 2 weeks for mailing. We cannot quarantee timely delivery of course materials to you if payments are received less than 2 weeks prior to the course date. Please give careful consideration to your preferred mailing address as materials may be couriered to you. Avoid PO Boxes.

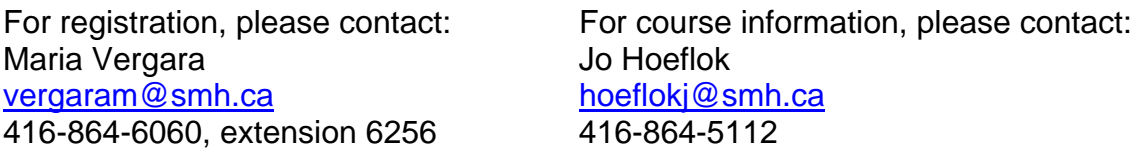

To participate via videoconference, please ask your local telemedicine coordinator to reserve a studio for you and to email site details to: Mark Kinach: kinachm@smh.ca

Telemedicine locations can be found by contacting the Ontario Telemedicine Network (OTN): 1-866-454-6861

Helpful information for **off-site**:

- You will receive a package from St. Michael's containing the USB/course content
- The course content is provided in 2 PDF files: one file is full color and 1 slide per page; the second file is the same content, but in black and white and 3 slides/page. We suggest that you use the B&W files for printing purposes, as the files are large.

## **Your Checklist for Course Participation**

A lot needs to happen to ensure you get the information you require for the course, particularly if you are off-site. Use this checklist to ensure that everything is on track.

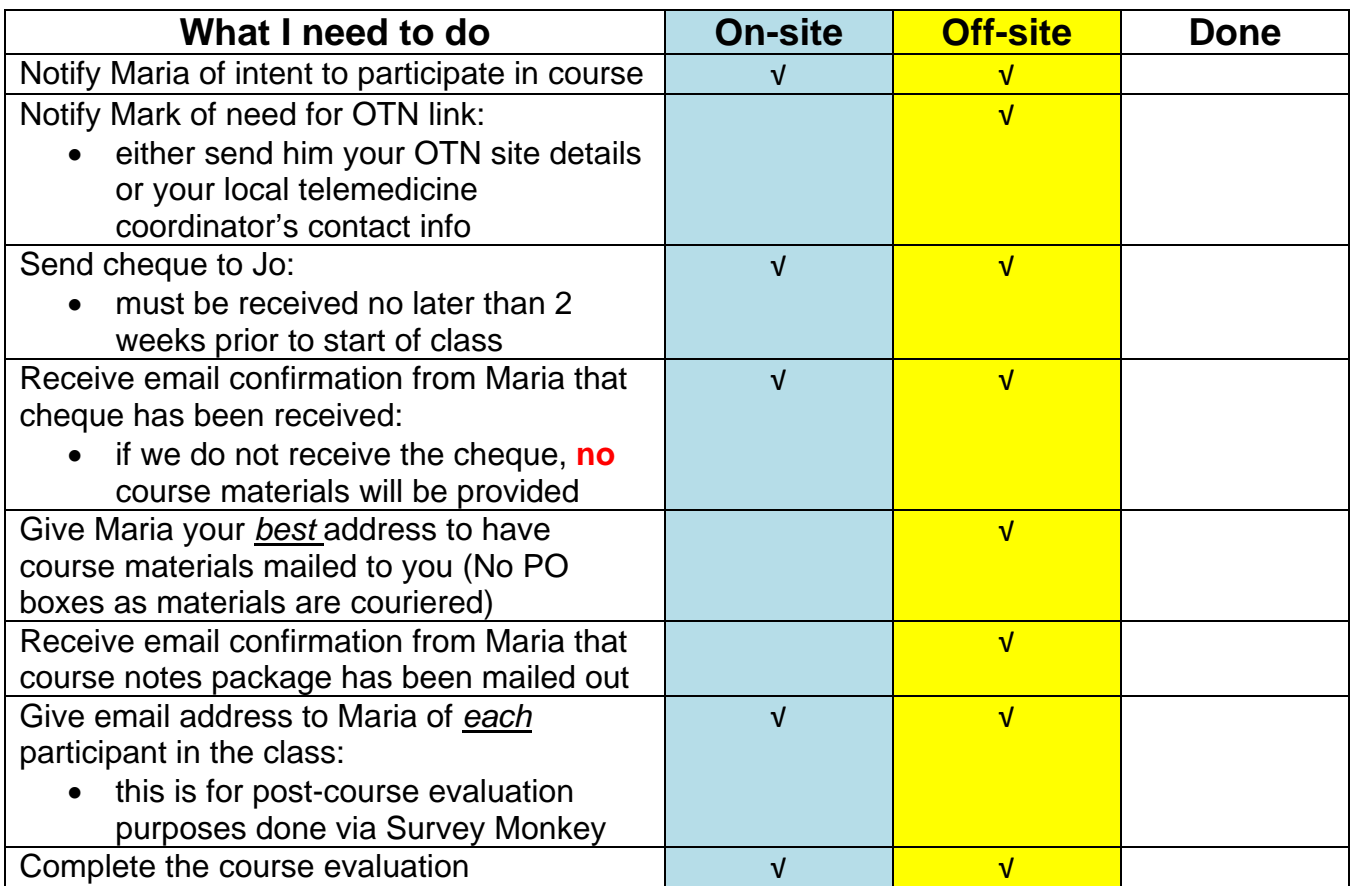

## **Opening your USB Bracelet**

While your USB bracelet should open automatically once placed into the computer, on occasion it will not do so. In this case, follow these steps:

- Go to "My Computer" and right click to open, select "Open"
- Pick the device name (under removable storage), and right click
- A pop up box should appear, with options to:
	- o Open
	- o Search
	- o Explore
	- o Autoplay
- Choose Autoplay, and the bracelet should open, showing the course files and additional resources